## Configuration de l'appli Pronote

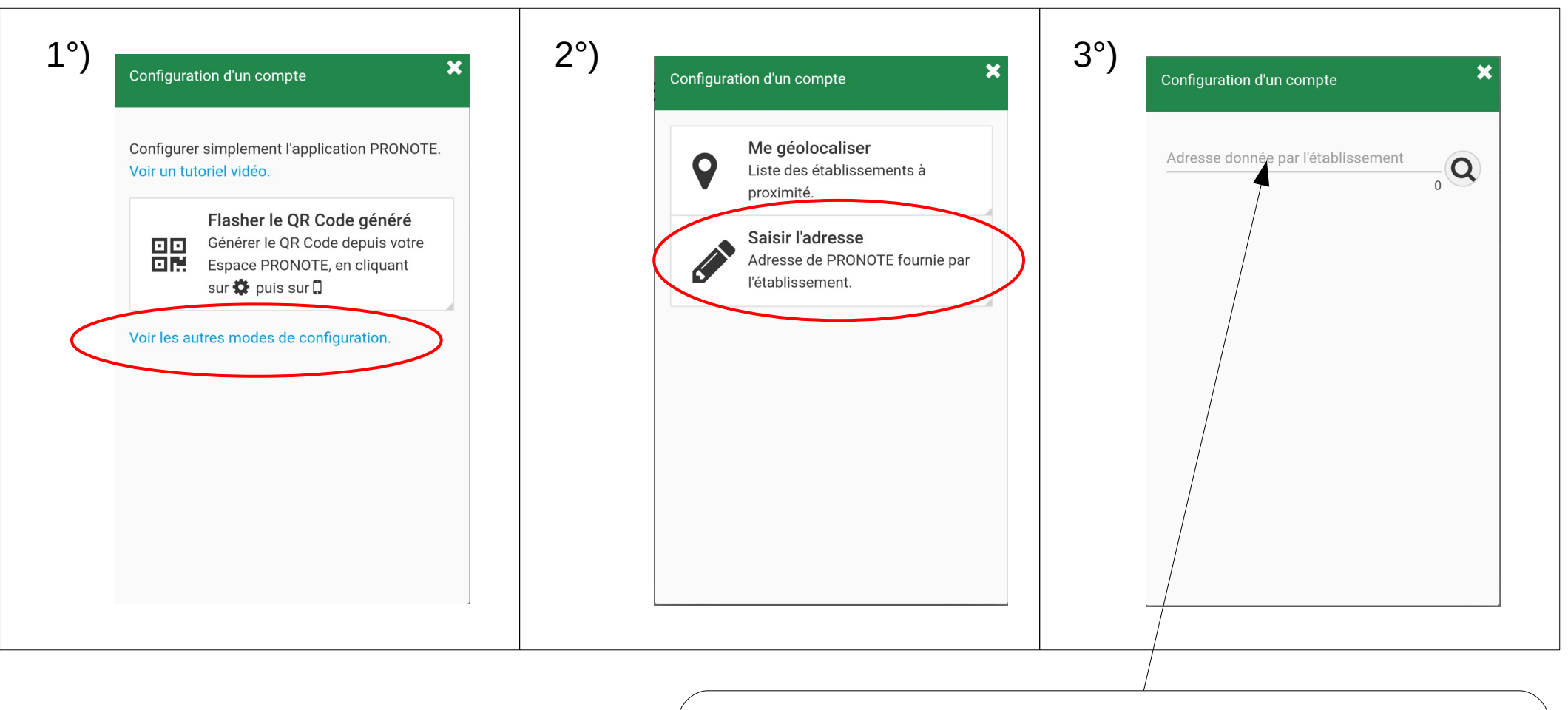

http://vs.kastler.clg14.ac-caen.fr:81/pronote